# **МИНИСТЕРСТВО ОБРАЗОВАНИЯ РЕСПУБЛИКИ БЕЛАРУСЬ**

Учебно-методическое объединение по образованию в области информатики и радиоэлектроники

# **УТВЕРЖДАЮ**

Первый заместитель Министра образования Республики Беларусь

\_\_\_\_\_\_\_\_\_\_\_\_\_\_\_\_\_\_\_\_ В.А.Богуш

Регистрационный № ТД- /тип.

# **ПРОГРАММИРОВАНИЕ МОБИЛЬНЫХ УСТРОЙСТВ**

**Типовая учебная программа по учебной дисциплине для специальности:** 

### **1-40 05 01 «Информационные системы и технологии (по направлениям)»**

# **СОГЛАСОВАНО**

Начальник Управления электроники и приборостроения, электротехнической, оптико-механической и станкоинструментальной промышленности Министерства промышленности Республики Беларусь \_\_\_\_\_\_\_\_\_\_\_\_\_\_\_\_\_А.С.Турцевич

# **СОГЛАСОВАНО**

Начальник Главного управления профессионального образования Министерства образования Республики Беларусь

\_\_\_\_\_\_\_\_\_\_\_\_\_\_\_\_\_\_С.А.Касперович

**СОГЛАСОВАНО**

\_\_\_\_\_\_\_\_\_\_\_\_\_\_\_\_\_\_\_

Председатель Учебно-методического объединения по образованию в области информатики и радиоэлектроники \_\_\_\_\_\_\_\_\_\_\_\_\_\_\_\_\_\_\_М.П. Батура

# **СОГЛАСОВАНО**

\_\_\_\_\_\_\_\_\_\_\_\_\_\_\_\_\_\_

Проректор по научно-методической работе Государственного учреждения образования «Республиканский институт высшей школы»

\_\_\_\_\_\_\_\_\_\_\_\_\_\_\_\_\_\_\_\_\_И.В.Титович

Эксперт-нормоконтролер

\_\_\_\_\_\_\_\_\_\_\_\_\_\_\_\_\_ \_\_\_\_\_\_\_\_\_\_\_\_\_\_\_\_\_

\_\_\_\_\_\_\_\_\_\_\_\_\_\_\_\_\_\_\_\_\_

Минск 2018

### **СОСТАВИТЕЛИ:**

Д.П.Кукин, заведующий кафедрой вычислительных методов и программирования учреждения образования «Белорусский государственный университет информатики и радиоэлектроники», кандидат технических наук, доцент;

Д.С.Федосеев, ассистент кафедры вычислительных методов и программирования учреждения образования «Белорусский государственный университет информатики и радиоэлектроники»;

Н.С. Жилач, ассистент кафедры вычислительных методов и программирования учреждения образования «Белорусский государственный университет информатики и радиоэлектроники».

### **РЕЦЕНЗЕНТЫ:**

Кафедра информатики и веб-дизайна учреждения образования «Белорусский государственный технологический университет» (протокол № 8 от 15.03.2018); А.А.Дерюшев, доцент кафедры «Веб-технологий и компьютерного моделирования» БГУ, кандидат технических наук, доцент.

### **РЕКОМЕНДОВАНА К УТВЕРЖДЕНИЮ В КАЧЕСТВЕ ТИПОВОЙ:**

Кафедрой вычислительных методов и программирования учреждения образования «Белорусский государственный университет информатики и радиоэлектроники» (протокол № 4 от 16.10.2017);

Научно-методическим советом учреждения образования «Белорусский государственный университет информатики и радиоэлектроники» (протокол  $\mathcal{N}_2$  от  $\qquad \qquad$ );

Научно-методическим советом по информационным системам и технологиям Учебно-методического объединения по образованию в области информатики и радиоэлектроники (протокол № 1 от 26.10.2017).

Ответственный за выпуск: С.С. Шишпаронок

### **ПОЯСНИТЕЛЬНАЯ ЗАПИСКА**

#### ХАРАКТЕРИСТИКА УЧЕБНОЙ ДИСЦИПЛИНЫ

Типовая учебная программа по учебной дисциплине «Программирование мобильных устройств» разработана для студентов учреждений высшего образования, обучающихся по специальности 1-40 05 01 «Информационные системы и технологии (по направлениям)» в соответствии с требованиями образовательного стандарта высшего образования первой ступени и типового учебного плана вышеуказанной специальности.

Дисциплина «Программирование мобильных устройств» ориентирована на ознакомление студентов с основами разработки программного обеспечения широкого спектра мобильных устройств. Постоянное развитие мобильных устройств требует разработки новых программных продуктов и улучшения уже существующих. Так же сегодня почти любая сетевая игра должна работать как на персональных компьютерах, так и на мобильных устройствах. Учитывая вышесказанное, изучение данной дисциплины является необходимым при подготовке специалиста по специальности 1-40 05 01 «Информационные системы и технологии (по направлениям)».

### ЦЕЛЬ, ЗАДАЧИ, РОЛЬ УЧЕБНОЙ ДИСЦИПЛИНЫ

Цель учебной дисциплины: подготовка специалиста, уверенно владеющего знаниями и навыками, необходимыми для разработки программных продуктов для мобильных устройств, а также формирование у студента понимания, как использовать и тестировать сетевые технологии на мобильных устройствах.

Задачи учебной дисциплины:

– предоставление знаний об основах разработки программного обеспечения разных платформ;

– формирование понятия об основах проработки дизайна при разработке мобильных приложений;

– формирование навыков использования и тестирования сетевых технологий на мобильных устройствах.

Базовыми учебными дисциплинами по курсу «Программирование мобильных устройств» являются «Основы алгоритмизации и программирования» и «Программирование сетевых приложений». В свою очередь учебная дисциплина «Программирование мобильных устройств» является базой для такой учебной дисциплины, как «Разработка виртуальных миров».

### ТРЕБОВАНИЯ К УРОВНЮ ОСВОЕНИЯ СОДЕРЖАНИЯ УЧЕБНОЙ ДИСЦИПЛИНЫ

В результате изучения учебной дисциплины «Программирование мобильных устройств» формируются следующие компетенции:

#### **академические:**

– уметь применять базовые научно-теоретические знания для решения теоретических и практических задач;

– владеть системным и сравнительным анализом;

– владеть исследовательскими навыками;

– уметь работать самостоятельно;

– быть способным генерировать новые идеи (обладать креативностью);

– владеть междисциплинарным подходом при решении проблем;

– иметь навыки, связанные с использованием технических устройств, управлением информацией и работой с компьютером;

– обладать навыками устной и письменной коммуникации;

– уметь учиться, повышать свою квалификацию в течение всей жизни;

– использовать основные законы естественнонаучных дисциплин в профессиональной деятельности;

– владеть основными методами, способами и средствами получения, хранения, переработки информации с использованием компьютерной техники;

– на научной основе организовывать свой труд, самостоятельно оценивать результаты своей деятельности;

#### **социально-личностные:**

− уметь работать в команде;

#### **профессиональные:**

– владеть современными методами, языками, технологиями и инструментальными средствами проектирования и разработки программных продуктов;

– проводить анализ и обосновывать выбор технических, программных средств и систем для автоматизированной поддержки процессов профессиональной деятельности;

– разрабатывать программные средства и системы обеспечения автоматизированной поддержки решений задач профессиональной деятельности;

– осуществлять тестирование программной продукции и применяемых программных средств на соответствие техническим требованиям;

– анализировать и оценивать собранные данные;

– пользоваться глобальными информационными ресурсами;

– владеть методами формального описания, алгоритмами и программными средствами для реализации интерактивных программно-технических систем, включая компьютерные игры;

– анализировать перспективы и направления развития игровой индустрии;

– разрабатывать программное обеспечение, реализующее графические интерфейсы и звуковое сопровождение интерактивных приложений;

– принимать участие в научных исследованиях, связанных с разработкой новых или совершенствованием и развитием имеющихся математических моделей и программных средств.

В результате изучения учебной дисциплины обучающийся должен: *знать:*

– типы и историю развития мобильных устройств, применение framework для соединения с Интернетом;

– методы работы на базе Интернет сценариев, для генерации сообщений от сервера к клиенту;

– методы и алгоритмы отправки SMS приложениями, методы приема SMS в приложениях;

– применение Bluetooth для организации сети, вопросы безопасности такой сети, преимущества Bluetooth; приложения, использующие Bluetooth;

– работу с потоковыми данными (звук и видео) в мобильном приложении; *уметь:*

– критически оценивать целесообразность применения определенных сетевых технологий в конкретной ситуации;

– демонстрировать критическое понимание связи между мобильным приложением и сервером;

– демонстрировать понимание сетевого подключения в мобильных приложениях и применять соответствующие API;

#### *владеть:*

– способами проектирования баз данных и их использованием в Интернет приложении на стороне сервера;

– возможностями перехода от 2D-графики к 2,5D и 3D графикам, особенностями этой технологии в мобильных устройствах;

– способами работы с приложениями контроля местоположения с помощью системы глобального позиционирования (GPS) и других методов.

Программа рассчитана на 278 учебных часов, из них – 160 аудиторных.

Примерное распределение аудиторных часов по видам занятий:

лекций – 80 часов, лабораторных занятий – 80 часов.

Программа разработана без учета часов, отводимых на проведение текущей аттестации, определенной типовым учебным планом.

# **ПРИМЕРНЫЙ ТЕМАТИЧЕСКИЙ ПЛАН**

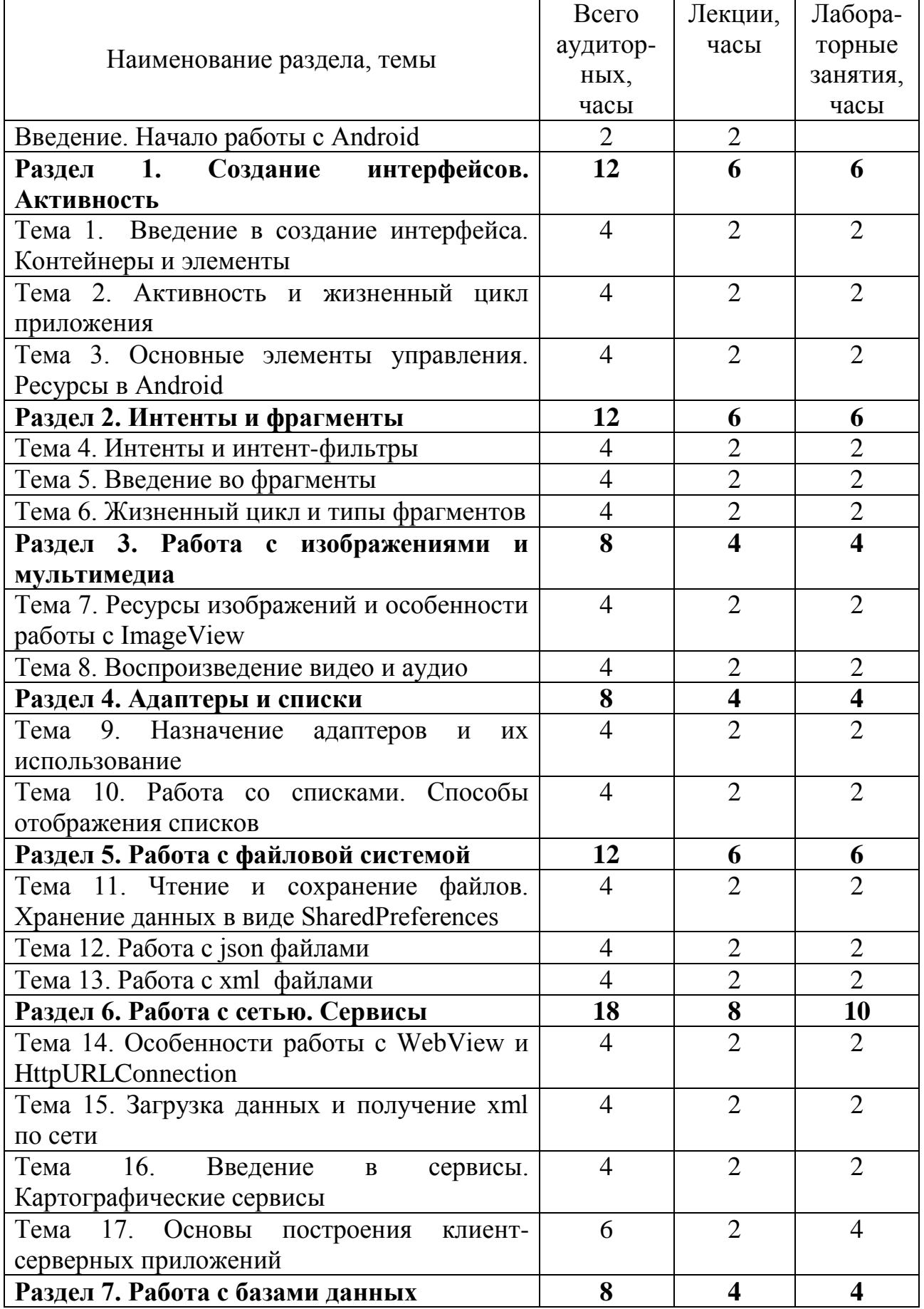

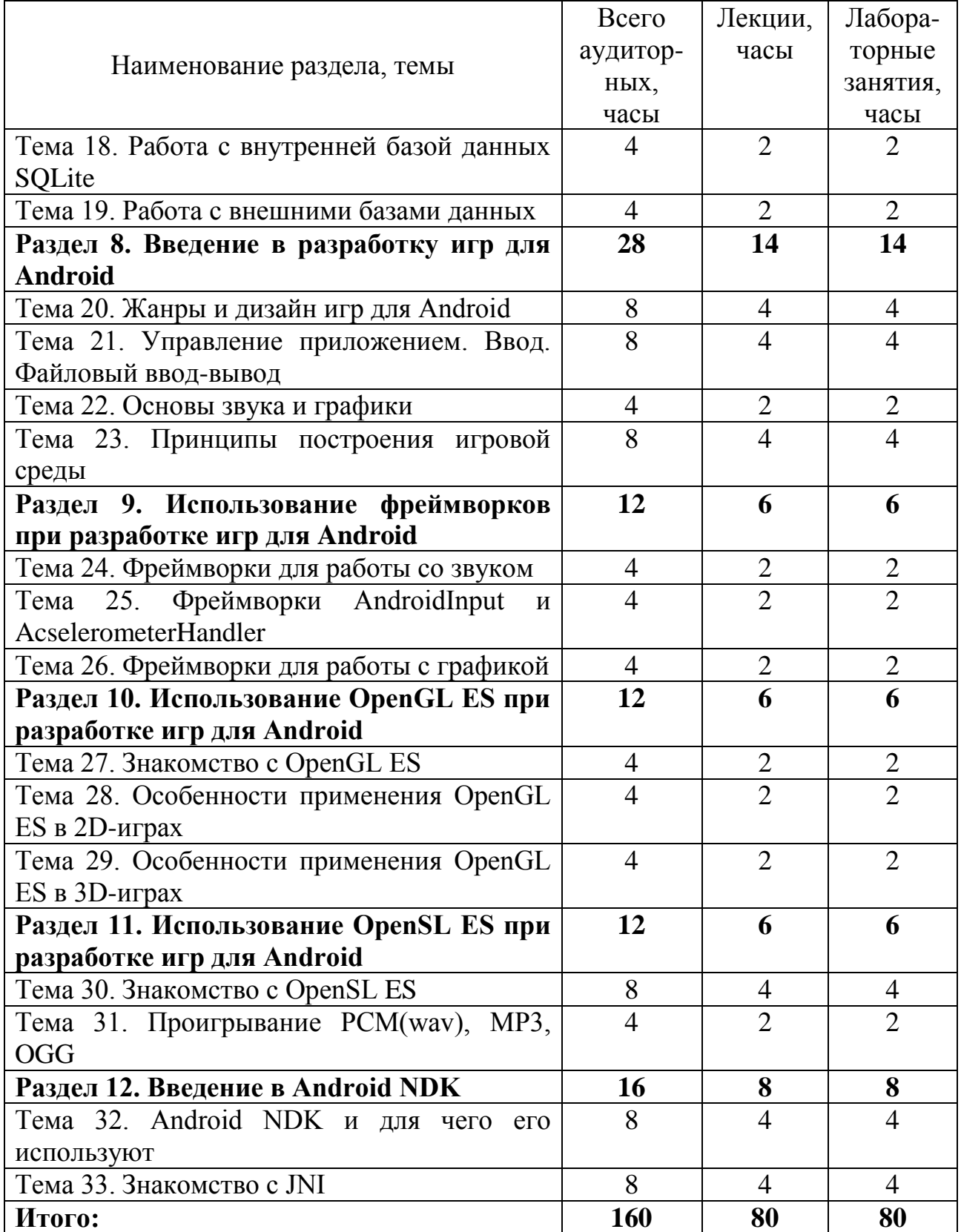

### **СОДЕРЖАНИЕ УЧЕБНОГО МАТЕРИАЛА**

ВВЕДЕНИЕ. НАЧАЛО РАБОТЫ С ANDROID Цель изучения курса. Краткий обзор мобильных платформ. Актуальность и перспективы развития мобильных устройств.

### РАЗДЕЛ 1. СОЗДАНИЕ ИНТЕРФЕЙСОВ. АКТИВНОСТЬ

### Тема 1. ВВЕДЕНИЕ В СОЗДАНИЕ ИНТЕРФЕЙСА. КОНТЕЙНЕРЫ И ЭЛЕМЕНТЫ

Графический интерфейс пользователя. Разметка XML. Простые объекты View. Размеры элементов и отступов.

### Тема 2. АКТИВНОСТЬ И ЖИЗНЕННЫЙ ЦИКЛ ПРИЛОЖЕНИЯ

Активность. Простейшее приложение. Структура приложения. Правила управления интерфейсом XML. Особенности работы с layout. Регистрация событий жизненного цикла Activity. Получение элементов в коде и их идентификаторы. Жизненный цикл приложения. Связь активности и жизненного цикла приложения. Методы onCreate, onStart, onRestoreInstanceState, onResume, onPause, onSaveInstanceState, onStop, onDestroy. Управление жизненным циклом. Файл манифеста. Определение версии. Установка версии SDK. Установка разрешений. Поддержка разных разрешений. Запрет на изменение ориентации.

### Тема 3. ОСНОВНЫЕ ЭЛЕМЕНТЫ УПРАВЛЕНИЯ. РЕСУРСЫ В ANDROID

Особенности работы с элементами TextView, EditText, Button, Snackbar, Checkbox, ToggleButton, RadioButton, DatePicker, TimePicker, SeekBar. Всплывающие окна. Основы работы с ресурсами. Ресурсы строк. Ресурсы dimension. Ресурсы Color и установка цвета.

#### РАЗДЕЛ 2. ИНТЕНТЫ И ФРАГМЕНТЫ

#### Тема 4. ИНТЕНТЫ И ИНТЕНТ-ФИЛЬТРЫ

Назначение интентов. Явные интенты. Неявные интенты. Интентфильтры.

### Тема 5. ВВЕДЕНИЕ ВО ФРАГМЕНТЫ

Назначение фрагментов. Создание фрагмента. Добавление фрагмента. Взаимодействие между фрагментами, FragmentManeger. Настройка фрагментов для альбомного и портретного режимов.

### Тема 6. ЖИЗНЕННЫЙ ЦИКЛ И ТИПЫ ФРАГМЕНТОВ

Методы управления жизненным циклом фрагмента. Знакомство с классами, по умолчанию производными от класса Fragment для некоторых определенных целей.

#### РАЗДЕЛ 3. РАБОТА С ИЗОБРАЖЕНИЯМИ И МУЛЬТИМЕДИА

### Тема 7. РЕСУРСЫ ИЗОБРАЖЕНИЙ И ОСОБЕННОСТИ РАБОТЫ С IMAGEVIEW

Работа с файлами изображений. Функционал ImageView. Отличия работы с изображениями из папки assets от работы с изображениями из папки drawabal.

### Тема 8. ВОСПРОИЗВЕДЕНИЕ ВИДЕО И АУДИО

Воспроизведение локально расположенного видеофайла. Воспроизведение видеофайла из интернета. Работа с классом MediaPlayer. Класс AudioManager для управления громкостью звука.

# РАЗДЕЛ 4. АДАПТЕРЫ И СПИСКИ

#### Тема 9. НАЗНАЧЕНИЕ АДАПТЕРОВ И ИХ ИСПОЛЬЗОВАНИЕ

Назначение адаптеров. Использование класса ArrayAdapter. Создание адаптера. Оптимизация адаптера.

### Тема 10. РАБОТА СО СПИСКАМИ. СПОСОБЫ ОТОБРАЖЕНИЯ СПИСКОВ

Ресурс string-array и ListView. Выбор элемента в ListView. Добавление и удаление в ListView. Сложный список с кнопками. Выпадающий список Spinner.

# РАЗДЕЛ 5. РАБОТА С ФАЙЛОВОЙ СИСТЕМОЙ

### Тема 11. ЧТЕНИЕ И СОХРАНЕНИЕ ФАЙЛОВ. ХРАНЕНИЕ ДАННЫХ В ВИДЕ SHAREDPREFERENCES

Абстрактный класс android.content. Context и определяемые им методы. Размещение файлов во внешнем хранилище используя метод Environment.getExternalStorageDirectory(). SharedPreferences в Android. Обзор API SharedPreferences.

### Тема 12. РАБОТА С JSON ФАЙЛАМИ

Библиотеки и пакеты для работы с json файлами. Основные принципы работы с json файлами.

### Тема 13. РАБОТА С XML ФАЙЛАМИ

Ресурсы xml и их парсинг. Запись данных в xml. Чтение данных из xml.

#### РАЗДЕЛ 6. РАБОТА C СЕТЬЮ. СЕРВИСЫ

#### Тема 14. ОСОБЕННОСТИ РАБОТЫ С WEBVIEW И HTTPURLCONNECTION

Использование WebView для отображения web-страниц. Фрагмент WebViewFragment. Особенности использования класса HttpUrlConnection для загрузки данных.

#### Тема 15. ЗАГРУЗКА ДАННЫХ И ПОЛУЧЕНИЕ XML ПО СЕТИ

Получение данных в формате xml по сети и их обработка. Получение данных в формате json по сети и их обработка.

#### Тема 16. ВВЕДЕНИЕ В СЕРВИСЫ. КАРТОГРАФИЧЕСКИЕ СЕРВИСЫ

Назначение сервисов. Жизненный цикл сервиса. Создание сервиса. Работа с сервисами. Особенности работы с картографическим сервисом Google Map. Особенности работы с картографическим сервисом Яндекс Карты.

#### Тема 17. ОСНОВЫ ПОСТРОЕНИЯ КЛИЕНТ-СЕРВЕРНЫХ ПРИЛОЖЕНИЙ

Архитектура клиент-серверных приложений. Обзор инструментов для создания клиент-серверных приложений.

#### РАЗДЕЛ 7. РАБОТА С БАЗАМИ ДАННЫХ

### Тема 18. РАБОТА С ВНУТРЕННЕЙ БАЗОЙ ДАННЫХ SQLITE

Принципы работы с базой данных SQLite. Создание и открытие базы данных. SimpleCursorAdapter и получение данных. Использование существующей базы данных SQLite. Использование объекта ContentValues для добавления или удаления данных. Создание динамического поиска по базе данных SQLite в Android-приложении.

#### Тема 19. РАБОТА С ВНЕШНИМИ БАЗАМИ ДАННЫХ

Работа с внешней базой данных MySQL. Работа с внешней базой данных MS SQL Server. Работа с внешней базой данных MongoDB.

# РАЗДЕЛ 8. ВВЕДЕНИЕ В РАЗРАБОТКУ ИГР ДЛЯ ANDROID

### Тема 20. ЖАНРЫ И ДИЗАЙН ИГР ДЛЯ ANDROID

Основные жанры игр для мобильных платформ и их особенности. Основная механика, сюжет и оформление в играх.

#### Тема 21. УПРАВЛЕНИЕ ПРИЛОЖЕНИЕМ. ВВОД. ФАЙЛОВЫЙ ВВОД-ВЫВОД

Способы управления приложением, ввод информации. Файловый вводвывод.

#### Тема 22. ОСНОВЫ ЗВУКА И ГРАФИКИ

Взаимодействие игровой среды с устройствами обработки звука и графики.

### Тема 23. ПРИНЦИПЫ ПОСТРОЕНИЯ ИГРОВОЙ СРЕДЫ

Этапы разработки игры и порядок их реализации. Некоторые аспекты при работе над игровой механикой, графикой, сюжетом игры и озвучиванием в игре.

### РАЗДЕЛ 9. ИСПОЛЬЗОВАНИЕ ФРЕЙМВОРКОВ ПРИ РАЗРАБОТКЕ ИГР ДЛЯ ANDROID

#### Тема 24. ФРЕЙМВОРКИ ДЛЯ РАБОТЫ СО ЗВУКОМ

Особенности использования AndroidAudio, AndroidSound и AndroidMusic фреймворков.

#### Тема 25. ФРЕЙМВОРКИ ANDROIDINPUT И ACSELEROMETERHANDLER

Особенности использования фреймворков AndroidInput и AccelerometerHandler.

Тема 26. ФРЕЙМВОРКИ ДЛЯ РАБОТЫ C ГРАФИКОЙ

Особенности использования фреймворков AndroidGraphics и AndroidPixmap.

### РАЗДЕЛ 10. ИСПОЛЬЗОВАНИЕ OPENGL ES ПРИ РАЗРАБОТКЕ ИГР ДЛЯ ANDROID

Тема 27. ЗНАКОМСТВО С OPENGL ES Особенности использования OpenGL ES при разработке игр для Android.

#### Тема 28. ОСОБЕННОСТИ ПРИМЕНЕНИЯ OPENGL ES В 2D-ИГРАХ

2D-физика в OpenGL. Представление объектов в OpenGL. Камера в 2D. Фрагменты текстур. Изучение основ игровой механики. Определение игрового мира. Создание ресурсов.

#### Тема 29. ОСОБЕННОСТИ ПРИМЕНЕНИЯ OPENGL ES В 3D-ИГРАХ

Вершины в 3D. Z-буфер. Определение 3D-ячеек. Матрицы и преобразования.

### РАЗДЕЛ 11. ИСПОЛЬЗОВАНИЕ OPENSL ES ПРИ РАЗРАБОТКЕ ИГР ДЛЯ ANDROID

#### Тема 30. ЗНАКОМСТВО С OPENSL ES

Краткое описание структур. Инициализация механизма библиотеки и создание объекта для работы с динамиками.

#### Тема 31. ПРОИГРЫВАНИЕ PCM(WAV), MP3, OGG

Работа с PCM-буфером. Настройка буферизованного вывода звука. Добавление звука в очередь. Работа с файлами декриптора. Создание плеера. Получение интерфейсов.

#### РАЗДЕЛ 12. ВВЕДЕНИЕ В ANDROID NDK

Тема 32. ANDROID NDK И ДЛЯ ЧЕГО ЕГО ИСПОЛЬЗУЮТ Назначение Android NDK. Основы использования NDK.

Тема 33. ЗНАКОМСТВО С JNI Назначение JNI. Преимущества JNI. Устройство JNI.

### **ИНФОРМАЦИОННО-МЕТОДИЧЕСКАЯ ЧАСТЬ**

#### ЛИТЕРАТУРА

#### ОСНОВНАЯ

1. Харди Б. и др. Android. Программирование для профессионалов. 3-е изд. — СПб.: Питер, 2017. — 688 с.: ил.

2. Цехнер Марио Программирование игр под Android. — СПб.: Питер, 2013. — 688 с.: ил.

3. Дейтел П., Дейтел Х., Уолд А. Android для разработчиков. 3-е изд. — СПб.: Питер, 2016. — 512 с.: ил.

4. Шилдт Г. Java 8. Полное руководство. 9 изд.: Пер. с англ. – М. : ООО ИД «Вильямс», 2015. - 1376 с. : и.

5. Ретабоуил Сильвен, Android NDK. Разработка приложений под Android на С/С++: пер. с англ. Киселева А.Н. – М.: ДМК Пресс, 2012. – 496 с.: ил.

#### ДОПОЛНИТЕЛЬНАЯ

6. Шилдт Г. Java 8: руководство для начинающих, 6-е изд.: Пер. с англ. – М. : ООО ИД «Вильямс», 2015. - 720 с.: ил.

7. Бейкер Х. Компьютерная графика и стандарт OpenGL. 3-е изд. Пер. с англ. – М. : ООО ИД «Вильямс», – 2005. – 1168 с. (+48 с. цв. ил.): ил.

8. Вольф Д. OpenGL 4. Язык шейдеров. Книга рецептов / пер. с англ А. Н. Киселева. – М.: ДМК Пресс, 2015. – 368 с.: ил.

9. Burry Burd, Java® Programming for Android® Developers For Dummies®, 2<sup>nd</sup> Edition. Published by: John Wiley & Sons, Inc., 111 River Street, Hoboken, NJ 07030-5774, [www.wiley.com.](http://www.wiley.com/) Copyright  $\odot$  2017 by John Wiley & Sons, Inc., Hoboken, New Jersey.

10. OpenSL ES Specification. Version 1.1. Produced by Khronos Group, January 18<sup>th</sup> 2011, [https://www.khronos.org/registry/OpenSL-](https://www.khronos.org/registry/OpenSL-ES/specs/OpenSL_ES_Specification_1.1.pdf)[ES/specs/OpenSL\\_ES\\_Specification\\_1.1.pdf.](https://www.khronos.org/registry/OpenSL-ES/specs/OpenSL_ES_Specification_1.1.pdf)

11. John Horton, Learning Java by Building Android Games. Published by Packt Publishing Ltd. Livery Place, 35 Livery Street, Birmingham B3 2PB, UK. ISBN 978-1-78439-885-9, January 2015.

### МЕТОДИЧЕСКИЕ РЕКОМЕНДАЦИИ ПО ОРГАНИЗАЦИИ И ВЫПОЛНЕНИЮ САМОСТОЯТЕЛЬНОЙ РАБОТЫ СТУДЕНТОВ

При изучении учебной дисциплины рекомендуется использовать следующие формы самостоятельной работы:

контролируемая самостоятельная работа в виде решения индивидуальных задач в аудитории во время проведения лабораторных занятий под контролем преподавателя;

− подготовка к лабораторным работам.

### ПЕРЕЧЕНЬ РЕКОМЕНДУЕМЫХ СРЕДСТВ ДИАГНОСТИКИ КОМПЕТЕНЦИЙ СТУДЕНТА

Типовым учебным планом по специальности 1-40 05 01 «Информационные системы и технологии (по направлениям)» в качестве формы текущей аттестации по учебной дисциплине «Программирование мобильных устройств» рекомендуются экзамены.

Для промежуточного контроля по учебной дисциплине и диагностики компетенций студентов могут использоваться следующие формы:

− защита лабораторных работ;

- − собеседование;
- − контрольный опрос;
- − текущий опрос.

### РЕКОМЕНДУЕМЫЕ МЕТОДЫ (ТЕХНОЛОГИИ) ОБУЧЕНИЯ

Основные рекомендуемые методы (технологии) обучения, отвечающие целям и задачам учебной дисциплины:

− проблемное обучение (проблемное изложение, вариативное изложение, частично-поисковый метод), реализуемое на лекционных занятиях;

учебно-исследовательская деятельность, творческий подход, реализуемые на лабораторных занятиях.

# ПРИМЕРНЫЙ ПЕРЕЧЕНЬ ТЕМ ЛАБОРАТОРНЫХ ЗАНЯТИЙ

1. Создание приложения в Android Studio. Запуск приложения на виртуальном устройстве.

2. Верстка экранов. Работа с разными Layout.

3. Добавление в приложение дополнительных ресурсов.

4. Использование фрагментов. Работа с FragmentManager.

5. Подключение и настройка виджетов в приложении.

6. Работа с базой данных SQLite: запись, чтение, обновление.

7. Добавление в приложение интентов. Использование SoundPool для воспроизведения звука.

8. Создание приложения для просмотра web-страниц. Определение местоположения устройства.

9. Разработка дизайна и концепции 2D-игры.

- 10. Создание игровой сцены 2D-игры.
- 11. Программирование логики и запуск 2D-игры.
- 12. Отладка 2D-игры.
- 13. Разработка дизайна и концепции 3D-игры.
- 14. Создание игровой сцены 3D-игры.
- 15. Программирование логики и запуск 3D-игры.
- 16. Отладка 3D-игры.

# ПРИМЕРНЫЙ ПЕРЕЧЕНЬ КОМПЬЮТЕРНЫХ ПРОГРАММ

В процессе обучения используется следующее программное обеспечение:

- 1. Java Development Kit;
- 2. Android Studio.